# Imperial County FY 2022-2023 Budget Submittal Process

# Change Requests: Budget Augmentations

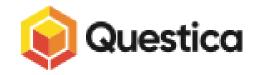

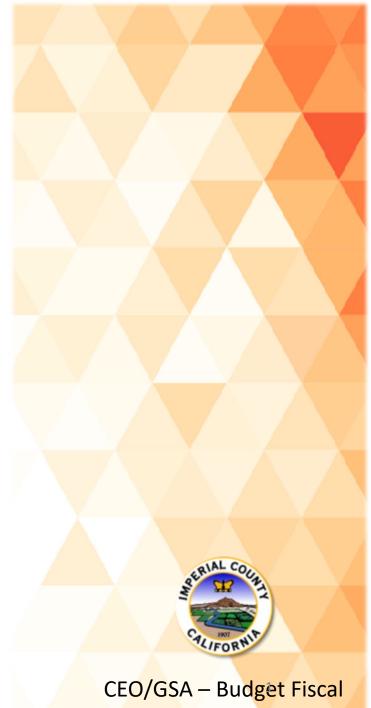

The Questica Change Request Module will allow departments to make amendments to the Final Adopted Budget via a Transfer of Appropriation (TOA) or a Budget Amendment Resolution (BAR).

In addition, during the initial Budget Submittal Process, <u>all Augmentation Request Forms</u> will be submitted via a Change Request.

For FY 2022-2023, the Change Request Module will be open to all Questica Users, effective today, July 7, 2022. All Augmentation Requests are <u>due by Friday, July 15, 2022</u>.

To prepare a Budget Augmentation Change Request, you will need to have the following information:

- 1. Department Function (instructions will be provided as part of this training)
- 2. Justification
- 3. Org. Keys, Object Codes, Dollar Amounts (no cents)
- 4. Any necessary back-up
  - Quotes, memos or notices from agencies, agreements, position cost-out reports/position breakdown
  - Related budget forms: Capital Purchase Request Form, Position Request Form

10 - Special District

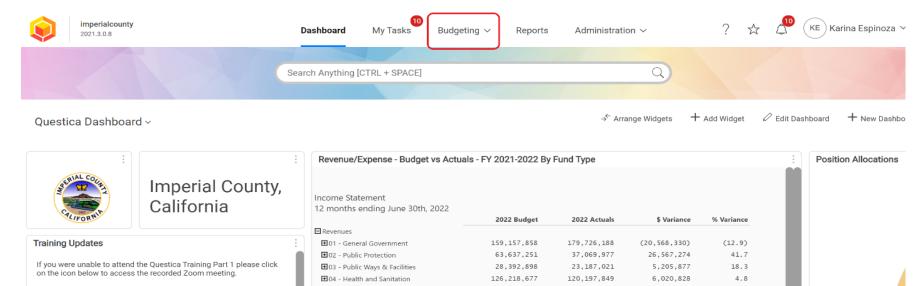

Items discussed on training
 Introduction to Questica

To prepare a Budget

Request, select

Dashboard Menu

Augmentation Change

**BUDGETING** from the

- How to navigate the Questica Budgeting Module
- How to submit your FY 2022-2023 budget(s)
- Click on the File Icon to go to the Zoom Meeting Recording Passcode: @qF69D4W

Pending Change Request

|          |                                | 2022 Budget | 2022 Actuals | \$ Variance  | % Variance |
|----------|--------------------------------|-------------|--------------|--------------|------------|
|          | Revenues                       |             |              |              |            |
|          | ⊞01 - General Government       | 159,157,858 | 179,726,188  | (20,568,330) | (12.9)     |
|          | ■ 02 - Public Protection       | 63,637,251  | 37,069,977   | 26,567,274   | 41.7       |
| se click | ⊞03 - Public Ways & Facilities | 28,392,898  | 23,187,021   | 5,205,877    | 18.3       |
|          | O4 - Health and Sanitation     | 126,218,677 | 120,197,849  | 6,020,828    | 4.8        |
|          | O5 - Public Assistance         | 190,988,909 | 143,329,854  | 47,659,055   | 25.0       |
|          | O6 - Education                 | 1,034,532   | 762,803      | 271,729      | 26.3       |
|          | O7 - Recreation                | 61,055      | 81,334       | (20,279)     | (33.2)     |
|          |                                | 452,227     | 864,062      | (411,835)    | (91.1)     |
| g        | Total Revenues                 | 569,943,407 | 505,219,087  | 64,724,320   | 11.4       |
|          | Expenses                       |             |              |              |            |
|          | ■01 - General Government       | 97,918,182  | 88,232,397   | 9,685,785    | 9.9        |
|          | O2 - Public Protection         | 128,350,586 | 104,985,964  | 23,364,623   | 18.2       |
|          | ■03 - Public Ways & Facilities | 23,407,378  | 19,761,162   | 3,646,216    | 15.6       |
|          | O4 - Health and Sanitation     | 145,542,427 | 88,340,992   | 57,201,435   | 39.3       |
|          | O5 - Public Assistance         | 209,899,722 | 146,062,237  | 63,837,485   | 30.4       |
|          | O6 - Education                 | 1,934,968   | 1,440,252    | 494,715      | 25.6       |
|          | O7 - Recreation                | 834,811     | 773,212      | 61,599       | 7.4        |
|          | O8 - Contingency               | 200,000     | 138,380      | 61,620       | 30.8       |
|          |                                |             |              |              |            |

870.994 394.132 476.862

54.7

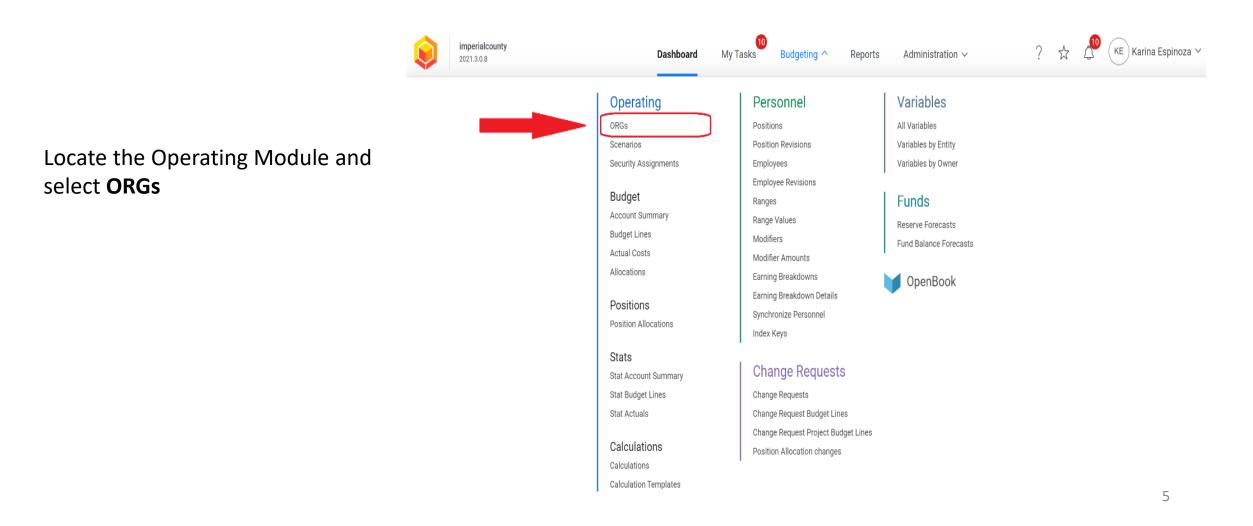

To begin an Augmentation Request in Questica, you will first need to locate your **DEPARTMENT FUNCTION** 

1. To locate your Department Function, ensure that you are in the correct Fiscal Year (2022-2023)

2. Search for the Org. Key that will be associated with your Augmentation Request by typing the Org. Key in the Search Box or Click on **LOAD DATA** (blue button located in the middle of your Questica screen)

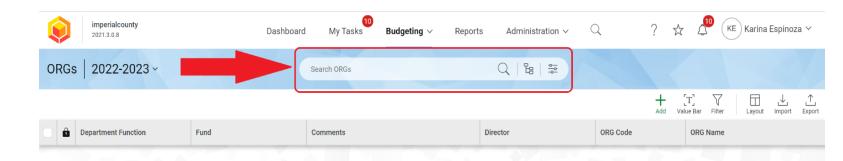

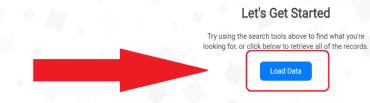

Once you locate your department's Org. Key (Org. Code/ Budget/ Budget Number), look for the **DEPARTMENT FUNCTION** column, which aligns with your Org. Key.

Example: The Department Function for Org. Key 1004001 is 05-1004 – Public Assistance, Imperial County Community and Economic Development

Example: The Department Function for Org. Key 1001001 is 01-1001 – General Government-Board of Supervisors

| Ø   | imperialcounty Dashbo                                              | ard My Tasks Budgetin | <b>ng</b> ∨ Reports . | Administration $\sim$ Q | ? 🕁 🗸                  | KE Karina Espinoza 🗸              |
|-----|--------------------------------------------------------------------|-----------------------|-----------------------|-------------------------|------------------------|-----------------------------------|
| ORG | s   2022-2023 ~                                                    | Search ORGs           | Q                     |                         |                        |                                   |
|     |                                                                    |                       |                       |                         | + [T]<br>Add Value Bar | Filter                            |
| 0   | Department Function                                                | Fund                  | Comments              | Director                | ORG Code               | ORG Name                          |
|     | 01-1000 - General Government - General Fund-Operating              | 1000 - General Fund   |                       | Administration          | 1000001                | General Fund                      |
|     | 01-1001 - General Government - Board of Supervisors                | 1000 - General Fund   |                       | Board of Supervisors    | 1001001                | Board of Supervisors              |
|     | 01-1001 - General Government - Board of Supervisors                | 1000 - General Fund   |                       | Board of Supervisors    | 1001002                | Board of Supervisors - District 1 |
|     | 01-1001 - General Government - Board of Supervisors                | 1000 - General Fund   |                       | Board of Supervisors    | 1001003                | Board of Supervisors - District 2 |
|     | 01-1001 - General Government - Board of Supervisors                | 1000 - General Fund   |                       | Board of Supervisors    | 1001004                | Board of Supervisors - District ( |
|     | 01-1001 - General Government - Board of Supervisors                | 1000 - General Fund   |                       | Board of Supervisors    | 1001005                | Board of Supervisors - District 4 |
|     | 01-1001 - General Government - Board of Supervisors                | 1000 - General Fund   |                       | Board of Supervisors    | 1001006                | Board of Supervisors - District { |
|     | 01-1002 - General Government - County Executive Office             | 1000 - General Fund   |                       | CEO                     | 1002001                | County Executive Office           |
|     | 01-1003 - General Government - Clerk of the Board                  | 1000 - General Fund   |                       | Clerk of the Board      | 1003001                | Clerk of the Board of Superviso   |
|     | 05-1004 - Public Assistance - Imperial County Community and Econo. | . 1000 - General Fund |                       | ICWED                   | 1004001                | Imperial County Community an      |
|     | 01-1005 - General Government - Tobacco Settlement                  | 1000 - General Fund   |                       | CEO                     | 1005001                | Tobacco Settlement Bond Func      |
|     | 01-1006 - General Government - Auditor-Controller                  | 1000 - General Fund   |                       | Auditor Controller      | 1006001                | Auditor-Controller                |
|     |                                                                    |                       |                       |                         |                        | 7                                 |

After locating your Department Function, select **BUDGETING** from your Menu.

NOTE: As you become familiar with your corresponding Department Function(s), you will be able to skip this step.

| ٢    | imperialcounty<br>2021.3.0.8     |                     |          | Dashboard            | My Tasks Budge | <b>ting</b> ∨ Reports Administration ∨         | Q              |
|------|----------------------------------|---------------------|----------|----------------------|----------------|------------------------------------------------|----------------|
| ORGs | 2022-2023 ~                      |                     |          | Se                   | earch ORGs     | Q   ๒   ኞ                                      |                |
|      |                                  |                     |          |                      | _              |                                                |                |
| •    | Department Function              | Fund                | Comments | Director             | ORG Code       | ORG Name                                       | Stage          |
|      | 01-1000 - General Government     | 1000 - General Fund |          | Administration       | 1000001        | General Fund                                   | Board Approval |
|      | 01-1001 - General Government     | 1000 - General Fund |          | Board of Supervisors | 1001001        | Board of Supervisors                           | Board Approval |
|      | 01-1001 - General Government     | 1000 - General Fund |          | Board of Supervisors | 1001002        | Board of Supervisors - District 1              | Board Approval |
|      | 01-1001 - General Government     | 1000 - General Fund |          | Board of Supervisors | 1001003        | Board of Supervisors - District 2              | Board Approval |
|      | 01-1001 - General Government     | 1000 - General Fund |          | Board of Supervisors | 1001004        | Board of Supervisors - District 3              | Board Approval |
|      | 01-1001 - General Government     | 1000 - General Fund |          | Board of Supervisors | 1001005        | Board of Supervisors - District 4              | Board Approval |
|      | 01-1001 - General Government     | 1000 - General Fund |          | Board of Supervisors | 1001006        | Board of Supervisors - District 5              | Board Approval |
|      | 01-1002 - General Government     | 1000 - General Fund |          | CEO                  | 1002001        | County Executive Office                        | Board Approval |
|      | 01-1003 - General Government     | 1000 - General Fund |          | Clerk of the Board   | 1003001        | Clerk of the Board of Supervisors              | Board Approval |
|      | 05-1004 - Public Assistance - Im | 1000 - General Fund |          | ICWED                | 1004001        | Imperial County Community and Economic Develop | Board Approval |
|      | 01-1005 - General Government     | 1000 - General Fund |          | CEO                  | 1005001        | Tobacco Settlement Bond Funds                  | Board Approval |

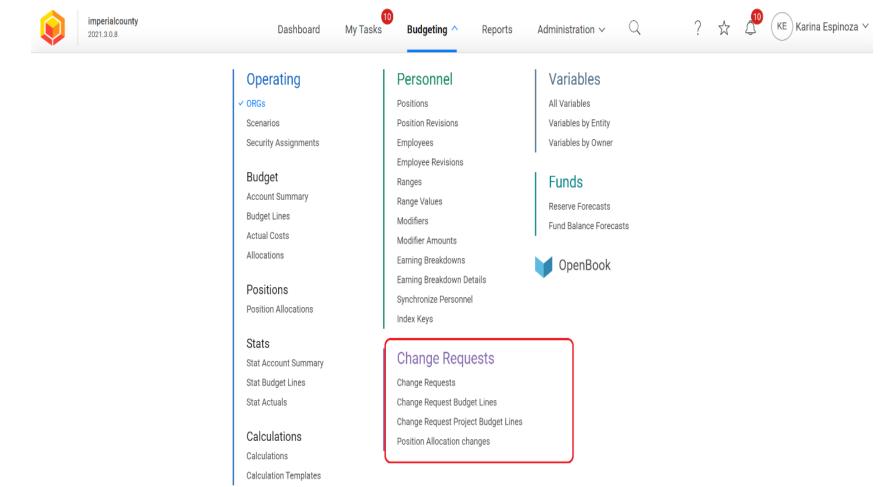

#### Locate the CHANGE REQUESTS Module

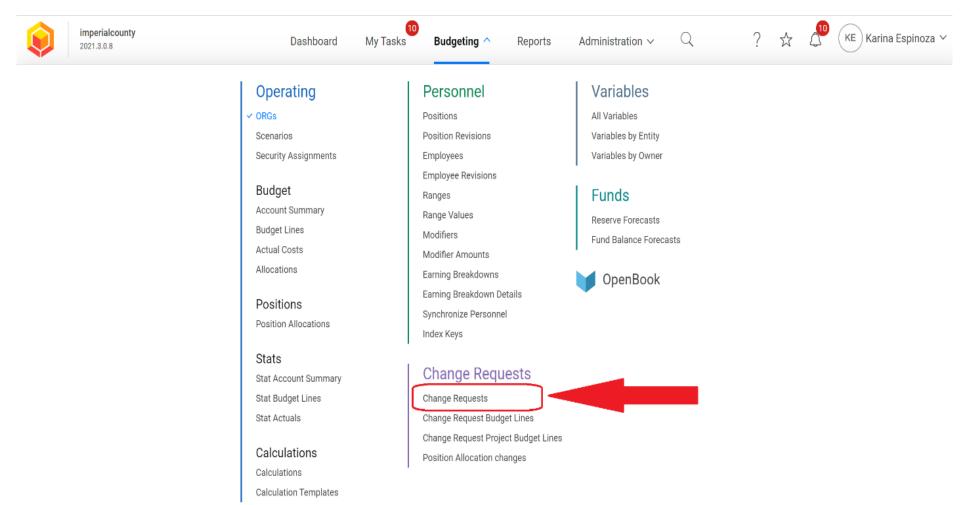

#### Select CHANGE REQUESTS

| imperialcounty<br>2021.3.0.8              | Dashboard My Tasks Budgeting ~ | Reports Administration $\sim$ Q | ?        | ☆ ८              | ID (KI | E Karina I | Espinoz     | za V     |
|-------------------------------------------|--------------------------------|---------------------------------|----------|------------------|--------|------------|-------------|----------|
| Change Requests   2022-2023 ~             | Search Change Requests         | Q   ╚   ≆                       |          |                  |        |            |             |          |
| All Change Request Types 💙 🛛 Any Status 💙 |                                |                                 | +<br>Add | [T]<br>Value Bar | Filter | Layout     | ↓<br>Import | <br>Expr |
| Budget Year Change Request Type           | Number ↑ Name                  | Purpose of Budget Amendment     |          |                  |        | Change F   | Request     | Stage    |

#### Let's Get Started

Try using the search tools above to find what you're looking for, or click below to retrieve all of the records.

Load Data

Change Request Features

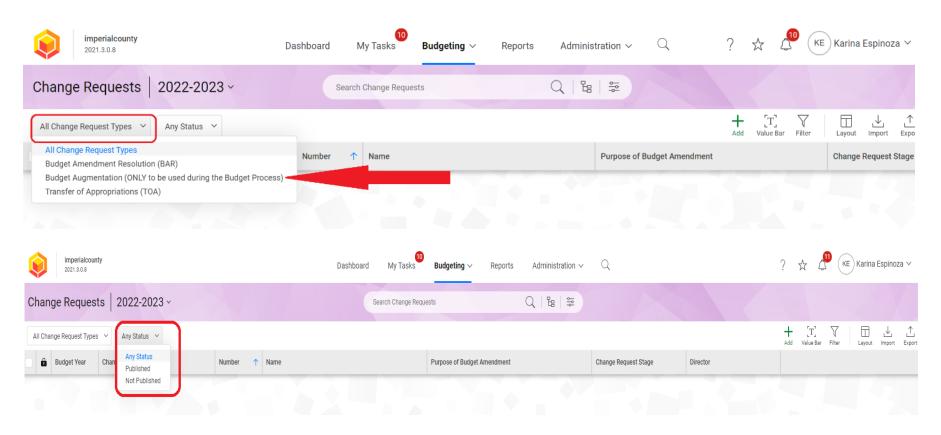

To create a Budget

ADD (+)

Augmentation, select

| imperialcounty<br>2021.3.0.8              | Dashboard My Tasks Budgeting ~ | Reports Administration $\sim$ $\bigcirc$ | ? 🕁 🗘 (KE                       | Karina Espinoza 🗸    |
|-------------------------------------------|--------------------------------|------------------------------------------|---------------------------------|----------------------|
| Change Requests   2022-2023 -             | Search Change Requests         | Q   ୱ   ਝ                                |                                 |                      |
| All Change Request Types 💙 🛛 Any Status 💙 |                                |                                          | + [T] √<br>Add Value Bar Filter | Layout Import Expo   |
| Budget Year Change Request Type           | Number 个 Name                  | Purpose of Budget Amendment              | t                               | Change Request Stage |
|                                           |                                |                                          |                                 |                      |

#### Let's Get Started

Try using the search tools above to find what you're looking for, or click below to retrieve all of the records.

oad Data

A new window will pop-up titled New 2023 Change Request

Ch

In this window, you will be required to provide the following information:

- Director
- Change Request Type
- Name of your Budget Augmentation
- Purpose of the Budget
- Augmentation Request

| nge Request Types | ✓ Any Status ✓      |        |                                                                     |                      | + [T]<br>Add Value Bar F | Filter Layout Import E |
|-------------------|---------------------|--------|---------------------------------------------------------------------|----------------------|--------------------------|------------------------|
| Budget Year       | Change Request Type | Number | New 2023 Change Request  Create a new Change Request for budgeting. | Y urpose of Budget A | mendment                 | Change Request Sta     |
|                   |                     |        | Number *                                                            | 1.0                  |                          |                        |
|                   |                     |        | AUTO                                                                | -                    |                          |                        |
|                   |                     |        | Director *                                                          | •                    |                          |                        |
|                   |                     |        | Department Function *                                               |                      |                          |                        |
|                   |                     |        |                                                                     | •                    |                          |                        |
|                   |                     |        | Change Request Type *                                               |                      |                          |                        |
|                   |                     |        |                                                                     |                      |                          |                        |
|                   |                     |        | Name                                                                |                      |                          |                        |
|                   |                     |        | Durante of Durant Assessments                                       | - 0 T                |                          |                        |
|                   |                     |        | Purpose of Budget Amendment *                                       | 1 1 1 1              |                          |                        |
|                   |                     |        | <u></u>                                                             |                      |                          |                        |
|                   |                     |        | Override Auto Number Cancel O                                       | K N                  |                          |                        |

| Change Reques                             | ts   2022-2023 ~    | Se     | earch Change Requests                                               | Q   E       | ¢<br> ¢   |
|-------------------------------------------|---------------------|--------|---------------------------------------------------------------------|-------------|-----------|
| All Change Request Types                  | Any Status          |        |                                                                     |             |           |
| Budget Year                               | Change Request Type | Number | New 2023 Change Request  Create a new Change Request for budgeting. | ×           | urpose of |
| Change F<br>Number<br>automat<br>generate | is<br>ically        |        | Number *         AUTO         Director *                            | v<br>v<br>v |           |

| Change Request                   | ts   2022-2023 ~                   | Sea    | rch Change Requests                                                                                                    | Q   ๒   ≌ |
|----------------------------------|------------------------------------|--------|----------------------------------------------------------------------------------------------------|-----------|
| All Change Request Types         | <ul> <li>✓ Any Status ✓</li> </ul> |        |                                                                                                    |           |
| Budget Year                      | Change Request Type                | Number | New 2023 Change Request Create a new Change Request for budgeting.                                                                                  |           |
| Select or<br>name of<br>departme | your 🗾                             |        | Number * AUTO Director *                                                                                                    |           |
| ucpurtin                         |                                    |        | AdministrationAg CommissionerAir Pollution Control DistrictAssessorAuditor ControllerBehavioral HealthBoard of SupervisorsCEOChild Support Services |           |

| Change Requests   2022-2023 -             | Sea    | rch Change Requests                                                 | Q   ╚   ≆ |
|-------------------------------------------|--------|---------------------------------------------------------------------|-----------|
| All Change Request Types 💙 🛛 Any Status 🗡 |        |                                                                     |           |
| Budget Year Change Request Type           | Number | New 2023 Change Request  Create a new Change Request for budgeting. | × urpos   |
|                                           |        | Number *                                                            |           |
| Select the                                |        | Director * Air Pollution Control District                           | •         |
| corresponding<br>Department               |        | Department Function *                                               | •         |
| Function                                  |        | Change Request Type *                                               | •         |
|                                           |        | Name                                                                |           |
|                                           |        | Override Auto Number Cancel                                         | ок        |

| Change Requests          | s   2022-2023 ~                    | Sear   | ch Change Requests                                                                                                    | 6                | h<br>مارا |
|--------------------------|------------------------------------|--------|----------------------------------------------------------------------------------------------------|------------------|-----------|
| All Change Request Types | <ul> <li>✓ Any Status ✓</li> </ul> |        |                                                                                                    |                  |           |
| Budget Year              | Change Request Type                | Number | New 2023 Change Request  Create a new Change Request for budgeting.                                                                 | ×                | urp       |
|                          |                                    |        | Number *                                                                                                    |                  | l         |
| Select Ch                | nange Request Typ                  | be:    | Director * Air Pollution Control District                                                                                           | •                | ŀ         |
| <b>BUDGET</b>            | AUGMENTATION                       |        | Department Function *<br>04-0101 - Health and Sanitation - Non General Fund                                                         | •                | l         |
| Do not s                 | elect any other CR                 | T      | Change Request Type *                                                                                                    | •                |           |
|                          |                                    |        | Budget Amendment Resolution (BAR)       Budget Augmentation (ONLY to be used during the Bu         Transfer of Appropriations (TOA) | dge <sup>:</sup> |           |

| Change Requests   2022-2023 ~             | Se     | earch Change Requests                                               | 4  |       |
|-------------------------------------------|--------|---------------------------------------------------------------------|----|-------|
| All Change Request Types 💙 🛛 Any Status 💙 |        |                                                                     |    |       |
| Budget Year Change Request Type           | Number | New 2023 Change Request  Create a new Change Request for budgeting. | >  | < urp |
|                                           |        | Air Pollution Control District                                      | •  |       |
|                                           |        | Department Function *                                               |    |       |
| Enter the Name and Pur                    | pose   | 04-0101 - Health and Sanitation - Non General Fund                  | •  |       |
| of your Budget Augmen                     | tation | Change Request Type *                                               |    |       |
| request                                   |        | Budget Augmentation (ONLY to be used during the                     | •  | - 82  |
|                                           |        | Name                                                                |    | וו    |
|                                           |        |                                                                     |    |       |
|                                           |        | Purpose of Budget Amendment *                                       |    |       |
|                                           |        |                                                                     |    |       |
|                                           |        | Override Auto Number Cancel                                         | ок |       |

| imperialcounty<br>2021.3.0.8                                                                | Dashboard | 10<br>My Tasks                                                         | Budgeting $\vee$                                                                    | Reports                         | Administration | ~ Q                    | ? ☆      |
|---------------------------------------------------------------------------------------------|-----------|------------------------------------------------------------------------|-------------------------------------------------------------------------------------|---------------------------------|----------------|------------------------|----------|
| Change Requests   2022-2023 ~                                                               | Se        | arch Change Reque                                                      | ests                                                                                |                                 | Q   ≌   ≋      |                        |          |
| All Change Request Types 💙 🛛 Any Status 💙                                                   |           | _                                                                      |                                                                                     |                                 | _              |                        | Add Valu |
| Budget Year       Change Request Type         Select OK once the Name Purpose of the Budget | Number    | Create a new C<br>Air Polluti<br>Department<br>04-0101 -<br>Change Req | Health and Sanitation                                                               | udgeting.<br>1 - Non General Fu | ind v          | ose of Budget Amendmer | nt       |
| Augmentation have beer<br>entered                                                           | 1         | Purpose of I                                                           | I State Aid - Grant #22<br>Budget Amendment *<br>Special Department Ex<br>to Number |                                 | 81             |                        |          |

| ⇒ C ô  | https://imperialcounty.questica.com/changerequest_general | l.aspx?Load=true&ID=36                                                           | A* 16 # G   12    | ۵      |
|--------|-----------------------------------------------------------|----------------------------------------------------------------------------------|-------------------|--------|
| REQUES | 2022-2023   AUTO - 36 - Additiona                         | al State Aid - Grant #22-23-1596 for \$25,000<br>Operating ~ Capital ~ Reports ~ | Main (Active) ~   | Promot |
|        | Change Request Information                                |                                                                                  |                   | Save   |
|        | Director *                                                |                                                                                  |                   |        |
|        | Air Pollution Control District *                          |                                                                                  |                   |        |
|        | Name                                                      |                                                                                  |                   |        |
|        | Additional State Aid - Grant #22-23-1596 for \$25,000     |                                                                                  |                   |        |
|        | Number * 9 of 100                                         | Change Request Type *                                                            |                   |        |
|        | JAUTO - 36                                                | Budget Augmentation (ONLY to be used during the Budget Process) *                |                   |        |
|        | Acct. Reference                                           | Publish Date                                                                     |                   |        |
|        |                                                           |                                                                                  |                   |        |
|        | Purpose of Budget Amendment *                             |                                                                                  |                   |        |
|        | Increase Special Department Expense for APCD Project rel  | ated 10 Grant #22-23-1596                                                        |                   |        |
|        | Comments                                                  | h                                                                                |                   |        |
|        |                                                           |                                                                                  |                   |        |
|        |                                                           |                                                                                  |                   |        |
|        |                                                           | <i>h</i>                                                                         |                   |        |
|        | Justification                                             |                                                                                  |                   |        |
|        |                                                           |                                                                                  |                   |        |
|        |                                                           |                                                                                  |                   |        |
|        |                                                           | ĥ                                                                                |                   |        |
|        | Department Function *                                     |                                                                                  | Resolution Number |        |
|        | 04-0101 - Health and Sanitation - Non General Fund *      |                                                                                  |                   |        |

After the Budget Augmentation Change Request is created, a new tab will open.

Your request will contain an Auto Generated Number and the information entered in the previous page.

In this tab, you will continue to enter necessary information for your Budget Augmentation Request and upload your documents/back-up.

#### 1. Number\*:

An Auto Generated Number is provided for each Budget Augmentation Request.

2. Acct. Reference (Account Reference): -Only use this section if your Budget Augmentation includes a request to transfer funds from a different account and/or a trust.

#### Example

A department transferring money from a trust account to offset the Budget Augmentation Request shall provide the following description in the Acct. Reference section: Transfer from Trust #1234 for \$50.00 to offset Augmentation for the purchase of XYZ.

| Image: Construction       2022-2023       AUTO - 36 - Additional State Aid - Grant #22-23-1596 for \$25,000       Main (Active) ~       Promote         Image: Construction       Image: Construction       Reports ~       Reports ~       Image: Construction       Image: Construction       I                                                                                                    | → C ⊡ http: | s://imperialcounty.questica.com/changerequest_general.aspx?Load=true&ID=36        |            | Aø.  | îò    | -         | G     | 211 | Ð |       |   |
|----------------------------------------------------------------------------------------------------|-------------|-----------------------------------------------------------------------------------|------------|------|-------|-----------|-------|-----|---|-------|---|
| Directors*     Air Polision Control District     Nome   Additional State Aid - Grant #22:23-1996 for \$25.000     Number*   9 of 100   Change Request Type*   Muttor**   9 of 100   Change Request Type*   Muttor**   9 of 100   Change Request Type*   Muttor**   9 of 100   Change Request Type*   Muttor**   9 of 100   Change Request Type*   Muttor**   9 of 100   Change Request Type*   Muttor**   9 of 100   Change Request Type*   Budget Augenentation (Chitty' to be used during the Budget Process)*   Purpose of Budget Amendment*   Increase Special Department Expense for APCD Project related to Grant #22:23-1596     Comments     Justification              Department Function*                                                                                                    | arquest     |                                                                                   | 25,000     | Mair | (Acti | ive) ~    |       |     |   | Promo | e |
| Air Pollution Control District     Name   Additional State Aid - Grant #22-23-1596 for 525.000   Nume* 9 of 100   Change Request Type*   Nume* 9 of 100   Change Request Type*   Nume* 9 of 100   Change Request Type*   Nume* 9 of 100   Change Request Type*   Nume* 9 of 100   Change Request Type*   Nume* 9 of 100   Change Request Type*   Nume* 9 of 100   Change Request Type*   Nume* 9 of 100   Change Request Type*   Nume*   Operationent Expense for APCD Project related to Grant #22-23-1596     Comments     Justification                    Department Function*                                                                                                    |             | Change Request Information                                                        |            |      |       |           |       |     |   | Save  |   |
| Air Pollution Control District     Name   Additional State Aid - Grant #22-23-1596 for 525.000   Nume* 9 of 100   Change Request Type*   Mutor > 06   Dupose of Budget Amendment *   Increase Special Department Expense for APCD Project related to Grant #22-23-1596     Comments     Justification     Department Function*   Exploit on Number                                                                                                    |             |                                                                                   |            |      |       |           |       |     |   |       |   |
| Additional State Ad - Grant #22-23-1596 for \$25,000     Number * 0 of 100   Purpose   Purpose of Budget Augmentation (DNBLY to be used during the Budget Process) *   Purpose of Budget Amendment *   Increase Special Department Expense for APCD Project related to Grant #22-23-1596   Comments   Justification     Department Function *     Begattment Function *     Begattment Function *     Begattment Function *     Begattment Function *     Begattment Function *                                                                                                    |             |                                                                                   |            |      |       |           |       |     |   |       |   |
| Additional State Ad - Grant #22-23-1596 for \$25,000     Number * 0 of 100   Purpose   Purpose of Budget Augmentation (DNBLY to be used during the Budget Process) *   Purpose of Budget Amendment *   Increase Special Department Expense for APCD Project related to Grant #22-23-1596   Comments   Justification     Department Function *     Begattment Function *     Begattment Function *     Begattment Function *     Begattment Function *     Begattment Function *                                                                                                    |             |                                                                                   |            |      |       |           |       |     |   |       |   |
| Number * 9 of 100   RutTo - 36   Acct. Reference   Publish Date   Purpose of Budget Amendment * Increase Special Department Expense for APCD Project related to Grant #22-23-1596 Comments Justification Department Function * Resolution Number Resolution Number Resolution Resolution R                            |             |                                                                                   |            |      |       |           |       |     |   |       |   |
| Rutro - 36 Budget Augmentation (DNLY to be used during the Budget Process) *   Acct. Reference Publish Date   Purpose of Budget Amendment *  Increase Special Department Expense for APCD Project related to Grant #22-23-1596 Comments Justification Justification Department Function *  Department Function *  Department Function |             |                                                                                   |            |      |       |           |       |     |   |       |   |
| Purpose of Budget Amendment * Increase Special Department Expense for APCD Project related to Grant #22-23-1596 Comments Justification Department Function * Resolution Number                                                                                                    |             |                                                                                   | Process) * |      |       |           |       |     |   |       |   |
| Increase Special Department Expense for APCD Project related to Grant #22-23-1596 Comments Justification Department Function * Resolution Number                                                                                                    |             | Acct. Reference Publish Date                                                      |            |      |       |           |       |     |   |       |   |
| Comments Justification Department Function* Resolution Number                                                                                                    |             | Purpose of Budget Amendment *                                                     |            |      |       |           |       |     |   |       |   |
| Justification                                                                                                    |             | Increase Special Department Expense for APCD Project related to Grant #22-23-1596 |            |      |       |           |       |     |   |       |   |
| Department Function * Resolution Number                                                                                                    |             | Comments                                                                          |            |      |       |           |       |     |   |       |   |
| Department Function * Resolution Number                                                                                                    |             |                                                                                   |            |      |       |           |       |     |   |       |   |
|                                                                                                    |             | Justification                                                                     | 4          |      |       |           |       |     |   |       |   |
|                                                                                                    |             |                                                                                   |            |      |       |           |       |     |   |       |   |
|                                                                                                    |             |                                                                                   | h          |      |       |           |       |     |   |       |   |
| 04-0101 - Health and Sanitation - Non General Fund *                                                                                                    |             |                                                                                   |            |      | Res   | olution N | umber |     |   |       |   |
|                                                                                                    |             | 04-0101 - Health and Sanitation - Non General Fund *                              |            |      |       |           |       |     |   |       |   |

|                                                                                                    | Questica - Change Requests X 😣 AUTO - 36 - Additional State Aid X +                                                                                 | - 0 ×             |
|----------------------------------------------------------------------------------------------------|----------------------------------------------------------------------------------------------------|-------------------|
|                                                                                                    | ← → C                                                                                                    | • 3 4 6 9         |
|                                                                                                    | : ☆ △ ○ 2022-2023 AUTO - 36 - Additional State Aid - Grant #22-23-1596 for \$25,000 Main (A                                                         | Active) ~ Promote |
| <ol> <li>Publish Date:</li> <li>Leave blank. Do not enter any information here. This is for GSA use only.</li> </ol>         | Change Request Information Director * Air Pollution Control District * Name Additional State Aid - Grant #22-23-1596 for \$25,000                   | Save              |
|                                                                                                    | Number         9 of 100         Change Request Type *           MUTO - 36         Budget Augmentation (ONLY to be used during the Budget Process) * |                   |
| 4. <b>Purpose of Budget Amendment</b> :<br>You may edit the purpose for your Budget                                          | Acct. Reference Publish Date                                                                                                    |                   |
| Augmentation Request here and/or provide additional information.                                                             | Purpose of Budget Amendment * Increase Special Department Expense for APCD Project related to Grant #22-23-1596                                     |                   |
|                                                                                                    | Comments                                                                                                    |                   |
| 5. Comments:                                                                                                    | Justification                                                                                                    |                   |
| The comments section should only be used<br>to notify the administrator of anything<br>deemed important as it relates to the |                                                                                                    |                   |
| Augmentation Request.                                                                                                    |                                                                                                    | Resolution Number |
| 5                                                                                                    | 04-0101 - Health and Sanitation - Non General Fund *                                                                                                |                   |

|                                                                                     | → C                                                                        | jeneral.aspx?Load=true&ID=36                                                                                                    | ^ ☆ ₩ ♀ ☆ ⊕ ●           |
|-------------------------------------------------------------------------------------|----------------------------------------------------------------------------|----------------------------------------------------------------------------------------------------|-------------------------|
| : 6                                                                                 | REQUEST<br>合                                                               | tional State Aid - Grant #22-23-1596 for \$25,000<br>ral ~ Operating ~ Capital ~ Reports ~                                                       | Main (Active) ~ Promote |
|                                                                                     | Director *                                                                 |                                                                                                    | Save                    |
| <ol><li>Justification:</li><li>Enter the justification for requesting the</li></ol> | Name<br>Additional State Aid - Grant #22-23-1596 for \$25.0                | 00                                                                                                    |                         |
| Budget Augmentation.                                                                | Number *                                                                   | Change Request Type * Budget Augmentation (ONLY to be used during the Budget Process)                                                            |                         |
|                                                                                     | AUTO - 36<br>Acct. Reference                                               | Publish Date                                                                                                    |                         |
| 7. <b>Department Function</b> :<br>This information was added as part of the        | Purpose of Budget Amendment *                                              |                                                                                                    |                         |
| initial step to add a new Budget<br>Augmentation Request (See Slide #17).           | Increase Special Department Expense for APCD Pro                           | ject related to Grant #22-23-1596                                                                                                    |                         |
| Augmentation Request (See Shue #17).                                                | Comments                                                                   | 0                                                                                                    |                         |
|                                                                                     |                                                                            |                                                                                                    |                         |
|                                                                                     |                                                                            | 2022-2023 to appropriate funds and related expenses for IV Prevention Program<br>nt Expense - Other. APCD will receive additional state funding. |                         |
|                                                                                     | Department Function *<br>04-0101 - Health and Sanitation - Non General Fun |                                                                                                    | Resolution Number       |

| $\leftarrow  ightarrow {f C}$ $ficeto $ http:<br>REQUEST | s://imperialcounty.questica.com/changerequest_gene     | ral.aspx?Load=true&ID=36                                                                                                    | A <sup>®</sup> t₀ ♥ \$ t= t= | • ···   |                                   |
|----------------------------------------------------------|--------------------------------------------------------|----------------------------------------------------------------------------------------------------|------------------------------|---------|-----------------------------------|
|                                                          | 2022-2023 AUTO - 36 - Addition                         | nal State Aid - Grant #22-23-1596 for \$25,000                                                                                           | Main (Active) ~              | Promote |                                   |
|                                                          | General                                                | ✓ Operating ✓ Capital ✓ Reports ✓                                                                                                    |                              |         |                                   |
|                                                          | Director *                                             |                                                                                                    |                              | Save    |                                   |
|                                                          | Air Pollution Control District                         |                                                                                                    |                              |         |                                   |
|                                                          | Name                                                   |                                                                                                    |                              |         |                                   |
|                                                          | Additional State Aid - Grant #22-23-1596 for \$25,000  |                                                                                                    |                              |         |                                   |
|                                                          | Number *                                               | Change Request Type *                                                                                                    |                              |         |                                   |
|                                                          | AUTO - 36                                              | Budget Augmentation (ONLY to be used during the Budget Process) 🔻                                                                        |                              |         |                                   |
|                                                          | Acct. Reference                                        | Publish Date                                                                                                    |                              |         | 8. Resolution Number:             |
|                                                          |                                                        |                                                                                                    |                              |         | Leave blank. Do not enter any     |
|                                                          | Purpose of Budget Amendment *                          |                                                                                                    |                              |         | information here. This is for GSA |
|                                                          | Increase Special Department Expense for APCD Project r | elated to Grant #22-23-1596                                                                                                    |                              |         | use only.                         |
|                                                          |                                                        | li li                                                                                                    |                              |         |                                   |
|                                                          | Comments                                               | 0                                                                                                    |                              |         |                                   |
|                                                          |                                                        |                                                                                                    |                              |         |                                   |
|                                                          |                                                        | la de la della della della della della della della della della della della della della della della della della d                         |                              |         |                                   |
|                                                          | Justification                                          |                                                                                                    |                              |         |                                   |
|                                                          |                                                        | 2-2023 to appropriate funds and related expenses for IV Prevention Program<br>pense - Other. APCD will receive additional state funding. |                              |         |                                   |
|                                                          |                                                        | Sense Suite So win receive additional state farming.                                                                                     |                              |         |                                   |
|                                                          | Department Function *                                  |                                                                                                    | Resolution Number            |         |                                   |
|                                                          | 04-0101 - Health and Sanitation - Non General Fund     |                                                                                                    |                              |         |                                   |

| General                                               | ✓ Operating ✓ Capital ✓ Reports ✓                                          |      |
|-------------------------------------------------------|----------------------------------------------------------------------------|------|
| Director *                                            |                                                                            | Save |
| Air Pollution Control District                        |                                                                            |      |
| Name                                                  |                                                                            | L    |
| Additional State Aid - Grant #22-23-1596 for \$25,000 |                                                                            |      |
| Number *                                              | Change Request Type *                                                      |      |
| AUTO - 36                                             | Budget Augmentation (ONLY to be used during the Budget Process) 🔻          |      |
| Acct. Reference                                       | Publish Date                                                               |      |
|                                                       |                                                                            | _    |
| Purpose of Budget Amendment *                         |                                                                            |      |
| Increase Special Department Expense for APCD Project  | related to Grant #22-23-1596                                               |      |
|                                                       | li li                                                                      |      |
| Comments                                              | 0                                                                          |      |
|                                                       |                                                                            |      |
|                                                       |                                                                            |      |
| Justification                                         |                                                                            |      |
| APCD is requesting a Budget Augmentation for FY 202   | 2-2023 to appropriate funds and related expenses for IV Prevention Program |      |
|                                                       | pense - Other. APCD will receive additional state funding.                 |      |
|                                                       |                                                                            |      |

Click on the **SAVE** button once you have filled out the required fields in this tab.

| General V Operating V Capital V Rep                                                                        | ports ~               |      |
|----------------------------------------------------------------------------------------------------|-----------------------|------|
| Change Request Information                                                                                 |                       | Save |
| Director *                                                                                                 |                       |      |
| Air Pollution Control District                                                                             |                       |      |
| Name                                                                                                    |                       |      |
| Additional State Aid - Grant #22-23-1596 for \$25,000                                                      |                       |      |
| Number * Change Request Type *                                                                             |                       |      |
| AUTO - 36 Budget Augmentation (ONLY to be used during the                                                  | the Budget Process) 🔻 |      |
| Acct. Reference Publish Date                                                                               |                       |      |
|                                                                                                    |                       |      |
| Purpose of Budget Amendment *                                                                              |                       |      |
| Increase Special Department Expense for APCD Project related to Grant #22-23-1596                          |                       |      |
|                                                                                                    | 6                     |      |
| Comments                                                                                                   |                       |      |
|                                                                                                    |                       |      |
|                                                                                                    | 6                     |      |
| Justification                                                                                              |                       |      |
| APCD is requesting a Budget Augmentation for FY 2022-2023 to appropriate funds and related expenses for IV | / Provention Program  |      |

in the amount of \$25,000 under Special Department Expense - Other. APCD will receive additional State funding

The **SAVE** button feature is greyed out and will only become available if additional changes are made to this tab.

Attaching documents to an Augmentation Request:

Select **GENERAL** from the menu. A drop down menu will appear.

Click on **DOCUMENTS** 

|                                          | General ^         | Operating 🗸             | Capital 🗸           | Reports 🗸                 |        |  |
|------------------------------------------|-------------------|-------------------------|---------------------|---------------------------|--------|--|
|                                          | ✓ Change Reque    | st                      |                     |                           |        |  |
| Change Request Information               | Capital Expend    | liture Authorizations   |                     |                           |        |  |
|                                          | Security          |                         |                     |                           |        |  |
| Director *                               | Documents         | _                       |                     |                           |        |  |
| Air Pollution Control District           | History           |                         |                     |                           |        |  |
| Name                                     | Scenario          |                         |                     |                           |        |  |
| Additional State Aid - Grant #22-23-1596 |                   |                         |                     |                           |        |  |
|                                          | 101 020,000       |                         |                     |                           |        |  |
| Number *                                 |                   | Change Request Type     | *                   |                           |        |  |
| AUTO - 36                                |                   | Budget Augmentati       | on (ONLY to be used | d during the Budget Proce | ess) 🔻 |  |
| Acct. Reference                          |                   | Publish Date            |                     |                           |        |  |
|                                          |                   |                         |                     |                           |        |  |
| Purpose of Budget Amendment *            |                   |                         |                     |                           |        |  |
| Increase Special Department Expense for  | APCD Project rela | ted to Grant #22-23-159 | 96                  |                           |        |  |
|                                          |                   |                         |                     |                           |        |  |
|                                          |                   |                         |                     |                           | li     |  |

#### Justification

APCD is requesting a Budget Augmentation for FY 2022-2023 to appropriate funds and related expenses for IV Prevention Program in the amount of \$25,000 under Special Department Expense - Other. APCD will receive additional State funding.

| Attaching documents | to an Augmentation Request: |
|---------------------|-----------------------------|
|---------------------|-----------------------------|

After selecting DOCUMENTS from the drop down menu, you will be redirected a new page.

In the Documents section, select ADD (+)

| :  | <b>A</b> | ☆    |   | 2022-2023 | AUTO - | - 36 - Additiona<br><u>General ~</u> | l State Aid - Gi<br>Operating ∽ | rant #22-23<br>Capital ~ | 8-1596 for \$25,0<br>Reports ~ | 000 Main (Active | ) v Promote                      |
|----|----------|------|---|-----------|--------|--------------------------------------|---------------------------------|--------------------------|--------------------------------|------------------|----------------------------------|
| Do | cum      | ents | 6 |           |        |                                      |                                 |                          |                                |                  | +<br>Add Yalue Bar Filter Layout |
|    | Descrip  | tion |   |           | ↑      | Resource                             |                                 |                          |                                |                  |                                  |
|    |          |      |   |           |        |                                      |                                 |                          |                                |                  |                                  |

Attaching documents to an Augmentation Request:

An ADD DOCUMENTS screen will open.

Click on the arrow to select the file type.

| ocuments    | General ✓ Operating ✓ Capital ✓ Reports                                                         | ×                                        |
|-------------|-------------------------------------------------------------------------------------------------|------------------------------------------|
|             |                                                                                                 | + [T] V [T]<br>Add Value Bar Filter Laye |
| Description | ↑ Add Document ⑦<br>Add a Document for the Change Request "AUTO - 36 - Additional State Aid - G | × ant #2                                 |
|             | Type *                                                                                          |                                          |
|             | File                                                                                            |                                          |
|             | File * Select File No file chosen                                                               | _                                        |
|             | Description                                                                                     |                                          |
|             |                                                                                                 |                                          |
|             | Cancel                                                                                          | Add                                      |

Attaching documents to an Augmentation Request:

Select **FILE** from the drop down menu

Search for the file you wish to attach and click to open/add

Enter the **DESCRIPTION** of your attachment

Once the first file has been added, click the **ADD** button

| <b>^</b> | Add a Document for the Change Request "AUTO - 36 - Additional State Aid - Grant #2 |
|----------|------------------------------------------------------------------------------------|
|          | Type *                                                                             |
|          | File<br>Link<br>Select File No file chosen                                         |
|          | Description                                                                        |
|          | Cancel                                                                             |

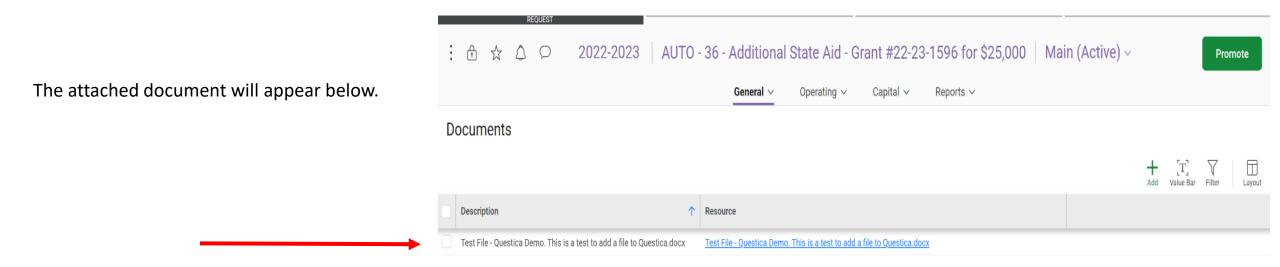

To add more documents, select the **ADD (+)** button and repeat the steps from Slides #30-31.

Adding Orgs, Object Codes and Amounts to an Augmentation Request:

After attaching all documents, Select **OPERATING** from the menu.

Select **CHANGE REQUEST BUDGET LINES** from the drop down menu.

|                                    | 2022-2023 AUTO -                      | 36 - Additiona           | State Aid - Gr<br>Operating ~ | ant #22-23<br><sub>Capital ~</sub> | -1596 for \$25,000 | Main (Active) ~ |     |                  | Pror   | mote   |
|------------------------------------|---------------------------------------|--------------------------|-------------------------------|------------------------------------|--------------------|-----------------|-----|------------------|--------|--------|
| Documents                          |                                       |                          |                               | J                                  |                    |                 |     | 5.3              |        |        |
|                                    |                                       |                          |                               |                                    |                    |                 | Add | [T]<br>Value Bar | Filter | Layout |
| Description                        | $\uparrow$                            | Resource                 |                               |                                    |                    |                 |     |                  |        |        |
| Test File - Questica Demo. This is | a test to add a file to Questica.docx | Test File - Questica Dem | o. This is a test to add a    | file to Questica.doc               | ×                  |                 |     |                  |        |        |

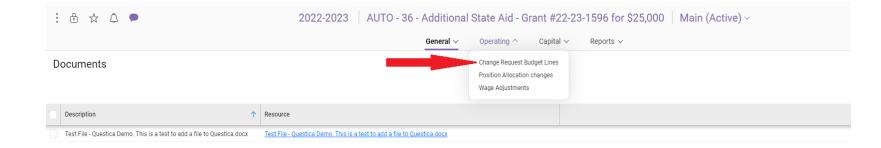

A new tab will open in the OPERATING BUDGET section.

Select **ADD (+)** to enter a budget line/ account for the Augmentation Request

|                  | Genera   |   | Operating ~    | Capital 🗸 | Reports 🗸                                 |                        |               |              |
|------------------|----------|---|----------------|-----------|-------------------------------------------|------------------------|---------------|--------------|
| Operating Budget |          |   |                |           | Annual 🗸 1 YR 🗸 2023 🗸 0.00 🗸             | <b>+</b> [T]           | $\forall$     | $\downarrow$ |
|                  |          |   |                |           | Grid View Display Forecast Year Precision | + [T]<br>Add Value Bar | Filter Layout |              |
| С 🛱 🖉 🗭 Щ ОRG    | ↑ Object | 1 | Description    |           | 2023                                      |                        |               |              |
|                  |          |   |                |           |                                           |                        |               |              |
|                  |          |   |                |           |                                           |                        |               |              |
|                  |          |   |                |           | •                                         | T                      |               |              |
|                  |          |   |                |           |                                           |                        |               |              |
|                  |          |   |                |           |                                           |                        |               |              |
|                  |          |   |                |           |                                           |                        |               |              |
|                  |          |   |                |           |                                           |                        |               |              |
|                  |          |   |                |           |                                           |                        |               |              |
|                  |          |   |                |           |                                           |                        |               |              |
|                  |          |   | No results for | und       |                                           |                        |               |              |

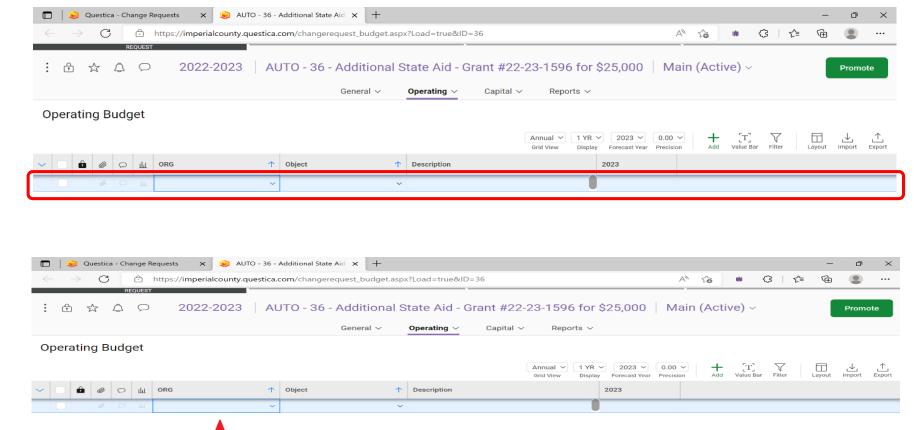

A new budget line will appear.

Click on the **ORG** arrow to select from a drop down menu or type in the **ORG** Key for the Augmentation Request.

Hit the TAB key to move to the OBJECT column or hit ENTER.

2022-2023 AUTO - 36 - Additional State Aid - Grant #22-23-1596 for \$25,000 Main (Active) ~ Promote General ~ Operating Capital ~ Reports ~ **Operating Budget** Annual ~ 1 YR ~ 2023 ~ 0.00 ~ + Add [T]  $\nabla$  $\downarrow$ ILL ORG 1 Object  $\odot$ ↑ Description 2023 1596001 - Air Pollution Contr. 2022-2023 AUTO - 36 - Additional State Aid - Grant #22-23-1596 for \$25,000 Main (Active) ~ Promote General  $\sim$ Operating  $\sim$ Capital ~ Reports ~ **Operating Budget** +[T] Value Bai Filter ⊥ Annual V 1 YR V 2023 V 0.00 V Grid View Display Enrecast Year Add 〇 山 ORG ↑ Object 1 Description 2023 a 446030 - State-Air Pollution C... 1596001 - Air Pollution Contr.

Click on the **OBJECT** arrow to select from a drop down menu or type in the **OBJECT** Code for the Augmentation Request.

Hit the TAB key to move to the **DESCRIPTION** column or hit ENTER.

ORG DI

✓ Object Type: Revenues

↑ Object

1596001 - Air Pollution Control D... 446030 - State-Air Pollution Contr Grant #22-23-1596 for Project IV-Prevention

Once you are in the **2023** column, enter the dollar amount. <u>Do not</u> <u>include cents</u>.

2022-2023 AUTO - 36 - Additional State Aid - Grant #22-23-1596 for \$25,000 Main (Active) ~ Promote General ~ Operating  $\vee$ Capital 🗸 Reports ~ **Operating Budget** + [T]  $\nabla$  $\square$ 1 YR 🗸 2023 🗸 0.00 🗸 ⊥ Annual ` ⊥ Grid View Enrecast Vear Precision **bbA** Value Bar Filter Lavout 💼 🥔 💬 🛄 ОRG 1 Object Description
 Description
 Description
 Description
 Description
 Description
 Description
 Description
 Description
 Description
 Description
 Description
 Description
 Description
 Description
 Description
 Description
 Description
 Description
 Description
 Description
 Description
 Description
 Description
 Description
 Description
 Description
 Description
 Description
 Description
 Description
 Description
 Description
 Description
 Description
 Description
 Description
 Description
 Description
 Description
 Description
 Description
 Description
 Description
 Description
 Description
 Description
 Description
 Description
 Description
 Description
 Description
 Description
 Description
 Description
 Description
 Description
 Description
 Description
 Description
 Description
 Description
 Description
 Description
 Description
 Description
 Description
 Description
 Description
 Description
 Description
 Description
 Description
 Description
 Description
 Description
 Description
 Description
 Description
 Description
 Description
 Description
 Description
 Description
 Description
 Description
 Description
 Description
 Description
 Description
 Description
 Description
 Description
 Description
 Description
 Description
 Description
 Description
 Description
 Description
 Description
 Description
 Description
 Description
 Description
 Description
 Description
 Description
 Description
 Description
 Description
 Description
 Description
 Description
 Description
 Description
 Description
 Description
 Description
 Description
 Description
 Description
 Description
 Descripti
 Descripti
 Description
 Description
 Descripti 2023 1596001 - Air Pollution Contr... ✓ 446030 - State-Air Pollution C... ✓ Grant #22-23-1596 for Project IV-Preventio \$ A P : 🕆 2022-2023 AUTO - 36 - Additional State Aid - Grant #22-23-1596 for \$25,000 Main (Active) ~ Promote Reports ~ General V Operating  $\vee$ Capital 🗸 Operating Budget

1 Description

Annual ~

1 YR ~ 2023 ~ 0.00 ~

2023

Enrecast Vear Precision

25,000.00

25.000.00

Hit the **ENTER** key to add the budget line.

#### 37

Lavout

\_<u>↑</u>

+

**bbA** 

T. V

Value Bar Filter

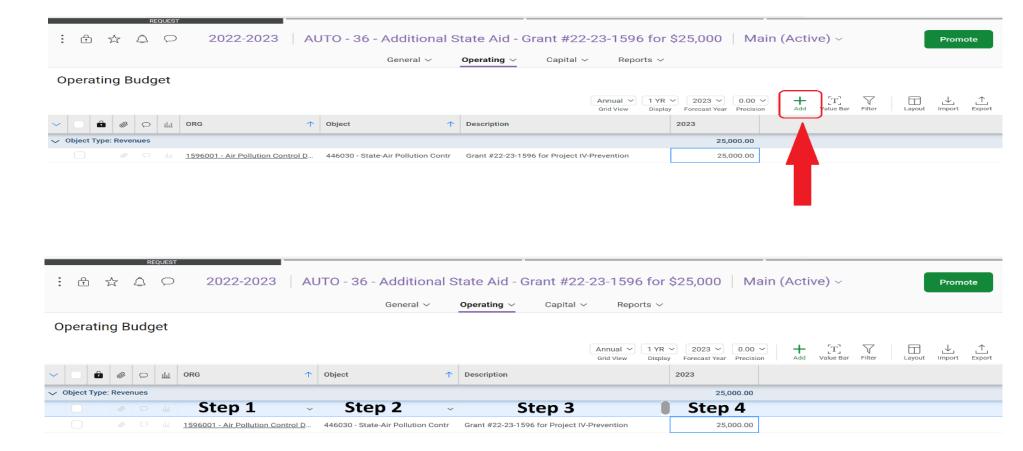

Repeat the steps from Slides #34-37 to add each budget line to your Augmentation Request.

|               | :   | <u>↑</u> | ☆       |        | EQUEST |                             | AU     | JTO - 36 - Additional              | State | e Aid - (      | Grant #22-               | 23-1596 fo                 | r \$25,000 | Main (A            | (ctive) ~              |        |        | Promote | e          |
|---------------|-----|----------|---------|--------|--------|-----------------------------|--------|------------------------------------|-------|----------------|--------------------------|----------------------------|------------|--------------------|------------------------|--------|--------|---------|------------|
| I             |     |          |         |        |        |                             |        | General $\checkmark$               | Оре   | erating $\vee$ | Capital $\smallsetminus$ | Reports N                  | /          |                    |                        |        |        |         |            |
| ffset<br>/our | Op  | bera     | ting    | Bud    | get    |                             |        |                                    |       |                |                          | Annual V<br>Grid View Disp |            | 0.00 V<br>recision | + [T]<br>Add Value Bar | Filter | Layout |         | <br>Export |
|               | ~   |          | Ô       | 0      | Щ      | ORG                         | Ŷ      | Object                             | ↑ Des | scription      |                          |                            | 2023       |                    |                        |        |        |         |            |
|               | ~ 0 | bject T  | ype: Re | venues |        |                             |        |                                    |       |                |                          |                            | 25,000     | 0.00               |                        |        |        |         |            |
|               |     |          |         | 0 Q    | Ш      | 1596001 - Air Pollution Con | trol D | 446030 - State-Air Pollution Conti | r Gra | ant #22-23-15  | 96 for Project IV-f      | Prevention                 | 25,000     | 0.00               |                        |        |        |         |            |
|               | ~ 0 | bject T  | ype: Ex | penses |        |                             |        |                                    |       |                |                          |                            | (25,000    | .00)               |                        |        |        |         |            |
|               |     |          |         |        | h      | 1596001 - Air Pollution Con | trol D | 530080 - Special Dept Exp - Other  | r Pro | oject IV-Preve | ntion for Holtville      | and El Centro \$12,.       | 25,000     | 0.00               |                        |        |        |         |            |

Select **PROMOTE** after all budget lines have been added.

This should include the offset account information for your Augmentation Request.

From the **Workflow Change Request Stages** window, Click on the next review **STAGE (GSA – Budget Fiscal Review)** and Select **NEXT** to submit your request.

DO NOT skip a stage.

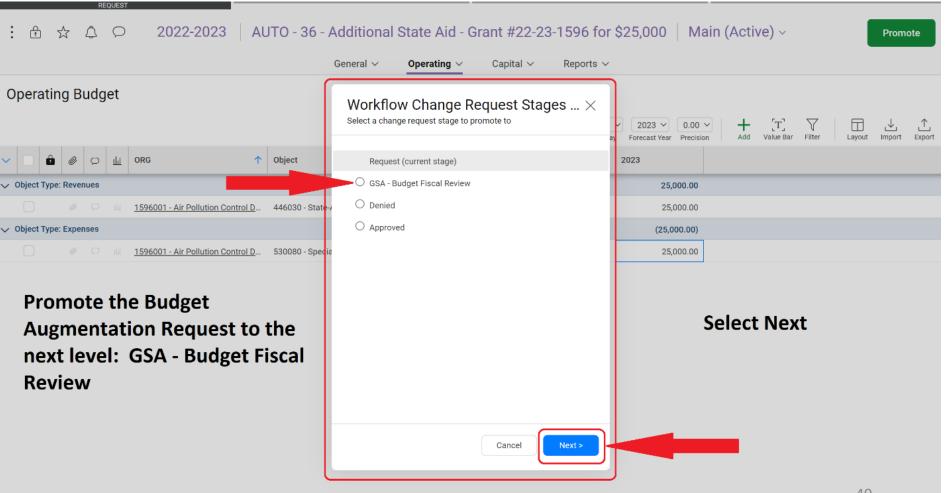

How to print a copy for your Budget Augmentation Change Request Information:

Right-Click on your mouse and Select **PRINT** 

| General ~                                             | Operating ∨ Capit         | tal ∨ | Reports 🗸                            |                 |  |
|-------------------------------------------------------|---------------------------|-------|--------------------------------------|-----------------|--|
| Change Request Information                            |                           |       |                                      |                 |  |
| Director *                                            |                           |       | Back                                 | Alt+Left Arrow  |  |
| Air Pollution Control District                        |                           |       | Forward                              | Alt+Right Arrow |  |
|                                                       |                           |       | Reload                               | Ctrl+R          |  |
| lame                                                  |                           |       | Save as                              | Ctrl+S          |  |
| Additional State Aid - Grant #22-23-1596 for \$25,000 |                           |       | Print                                | Ctrl+P          |  |
| Number *                                              | Change Request Type *     |       | Cast<br>Search images with Google Le | ns              |  |
| AUTO - 36                                             | Budget Augmentation (ONLY |       | Scaren initiges with obogie co       |                 |  |
|                                                       |                           |       | Create QR Code for this page         |                 |  |
| Acct. Reference                                       | Publish Date              |       | Translate to English                 |                 |  |
| This is a test                                        |                           |       |                                      | 0.1.11          |  |
| Purpose of Budget Amendment *                         |                           |       | View page source<br>Inspect          | Ctrl+U          |  |

Comments

|   |                                         |             |          |                               |                   |                   | GSA - BUDGET FISCAL REVIEW                        |             |             |                          |                       |                                                                            |                |
|---|-----------------------------------------|-------------|----------|-------------------------------|-------------------|-------------------|---------------------------------------------------|-------------|-------------|--------------------------|-----------------------|----------------------------------------------------------------------------|----------------|
|   | : 🕆                                     | ☆ ۵         | •        |                               |                   | 2022-20           | 23 AUTO - 36 - Additional                         | l State Aid | d - Grant # | #22-23-1596 for \$25,000 | Main (Active)         | ) ~                                                                        |                |
|   |                                         |             |          |                               |                   |                   | General 🗸                                         | Operating   | ✓ Capi      | ital 🗸 Reports 🗸         |                       |                                                                            |                |
|   | Operatii                                | ng Budg     | get      |                               |                   |                   |                                                   |             |             |                          |                       |                                                                            |                |
|   |                                         |             |          |                               |                   |                   |                                                   |             |             |                          | Annual ∽<br>Grid View | 1 YR v     2023 v     0.00 v       Display     Forecast Year     Precision | <br>T<br>Value |
|   | <ul> <li>□</li> <li><b>ů</b></li> </ul> | <b>Ø</b> 9  | ப்ப் ORG |                               | ↑ Object          | Ŷ                 | Description                                       | 2023        |             |                          |                       |                                                                            |                |
| : | 🗸 Object Type                           | e: Revenues |          |                               |                   |                   |                                                   |             | 25,000.00   |                          |                       |                                                                            |                |
|   |                                         |             | 1596     | 001 - Air Pollution Control D | 446030 - State-Ai | r Pollution Contr | Grant #22-23-1596 for Project IV-Prevention       |             | 25,000.00   |                          |                       |                                                                            |                |
|   | 🗸 Object Type                           | e: Expenses |          |                               |                   |                   |                                                   |             | (25,000.00) |                          |                       |                                                                            |                |
| 1 |                                         |             | 1596     | 001 - Air Pollution Control D | 530080 - Special  | Dept Exp - Other  | Project IV-Prevention for Holtville and El Centro | o \$12,     | 25,000.00   |                          |                       |                                                                            |                |

|   | Back                           | Alt+Left Arrow  |
|---|--------------------------------|-----------------|
|   | Forward                        | Alt+Right Arrow |
|   | Reload                         | Ctrl+R          |
|   | Save as                        | Ctrl+S          |
|   | Print                          | Ctrl+P          |
|   | Cast                           |                 |
|   | Search images with Google Lens |                 |
|   | Create QR Code for this page   |                 |
|   | Translate to English           |                 |
|   | View page source               | Ctrl+U          |
| _ | Inspect                        |                 |
|   |                                |                 |

How to print a copy for your Budget Augmentation Operating Budget Information:

Right-Click on your mouse and Select **PRINT** 

#### • Approval

If your Budget Augmentation Request is approved, it will flow through the final approval process. No further action is required on behalf of the department.

• Denial

If your Budget Augmentation Request is denied, it will be demoted back to the department with a note from GSA for the denial. The department may then opt to appeal the request before the Board of Supervisors during the Budget Hearings scheduled August 23, 2022.

# COI Live Demo Budget Augmentation Change Request

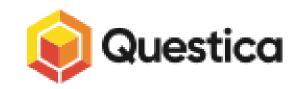